Министерство науки и высшего образования Российской Федерации Федеральное государственное бюджетное образовательное учреждение высшего образования

«Владимирский государственный университет имени Александра Григорьевича и Николая Григорьевича Столетовых»  $(BATY)$ 

#### Методические указания

#### по дисциплине

#### «ИНФОРМАЦИОННО-КОММУНИКАЦИОННЫЕ ТЕХНОЛОГИИ В ИСКУССТВЕ И КУЛЬТУРЕ»

**УТВЕРЖДАЮ** Директор ИИХО Л.Н. Ульянова подпись инициалы, фамилия » commander 2018

Направление подготовки 54.03.01 Дизайн Квалификация (степень) выпускника бакалавр

г. Владимир 2018

## **3 семестр**

- 1. Закрепление навыков работы с интерфейсом программы 3dMax: расположение меню и дополнительных вкладок. Изучение окон проекций, основных осей, отображение предмета в окнах проекций (3 вида + перспективный вид/камера).
- 2. Работа с примитивами. Построение в 3dMax объектов-примитивов (боксы, конусы, цилиндры, сферы и т.д.). Работа с панелью Modify.
- 3. Основы сплайнового моделирования. Построение сплайнового каркаса, на основе которого создается огибающая трехмерная геометрическая поверхность. Освоение основных принципов сплайнового моделирования на практических примерах. Создание форм на основе сплайновых примитивов и модификаторов, при помощи которых сплайны можно превратить в объемные трехмерные объекты.
- 4. Сплайновое моделирование. Моделирование при помощи сплайнов симметричного тела вращения.
- 5. Основы Loft-моделирования. Познакомится с принципом Loft-моделирования, попробовать создать любой абстрактный объект при помощи данного принципа.
- 6. Полигональное моделирование объекта простой формы. Моделирование из объекта-примитива объект несложной формы - книгу и т.д.
- 7. Полигональное моделирование объекта сложной формы Моделирование объекта сложной формы, например, светильник.
- 1. Материалы. Редактор материалов. Создание одного и того же объекта с применением разных материалов – пластика, стекла, металла и т.д
- 2. Освещение сцены. Камеры. Создание простой тестовой сцены, осветив ее различными источниками освещения и установив несколько камер, подготовив тем самым сцену для визуализации.
- 3. Настройки рендера. Освоить влияние значений основных настроек, на повышение качества рендера. Сделать простую тестовую сцену и визуализировать ее с различными настройками.
- 4. Моделирование основных объектов. Импорт различных типов объектов или файлов в среду 3dMax, избегая конфликтов геометрии и материалов в сцене.

### **4 семестр**

- 1. Способы построения интерьера. Построить 3 простейших помещения 3-мя различными способами построения.
- 2. Настройки текстурных карт. На примере простейшего объекта опробовать действие стандартных процедурных карт 3dMax. Освоить алгоритм действия черно-белого изображения в качестве процедурной карты. Выработать умение создавать свои собственные процедурные карты из имеющихся текстур и изображений.
- 3. Размещение элементов мебели. В сцене помещения создать несколько вариантов размещения объектов интерьера.
- 4. Настройки визуализации. Найти оптимальный баланс между качеством рендера и скоростью рендера. Подобрать нужный формат и размер выходного изображения, в свете этих установок – умение оптимально настроить рендер V-ray.

#### **Критерии оценки:**

- «отлично» выставляется обучающемуся, если: содержание ответа в целом соответствует теме задания, продемонстрировано знание фактического материала, отсутствуют ошибки. Продемонстрировано уверенное владение понятийнотерминологическим аппаратом дисциплины, уверенное владение освоенным материалом, изложение которого сопровождается 3D-изображениями. Высокая степень самостоятельности, работа выполнена аккуратно, без ошибок.

- «хорошо» выставляется обучающемуся, если: содержание ответа в целом соответствует теме задания, продемонстрировано знание фактического материала, встречаются несущественные ошибки. Продемонстрировано владение понятийнотерминологическим аппаратом дисциплины и освоенным материалом, изложение которого сопровождается 3D-изображениями. Достаточная степень самостоятельности, работа выполнена без существенных ошибок, в полном объеме.

- «удовлетворительно» выставляется обучающемуся, если: содержание ответа в целом соответствует теме задания, продемонстрировано удовлетворительное знание фактического материала, встречаются фактические ошибки (25-30%). Продемонстрировано достаточное владение понятийно-терминологическим аппаратом дисциплины, есть ошибки в употреблении и трактовке терминов, построенные 3Dизображения не совсем правильны. Работа выполнена не очень аккуратно, встречаются существенные ошибки.

«неудовлетворительно» выставляется обучающемуся, если: содержание ответа не соответствует теме задания или соответствует ему в очень малой степени, продемонстрировано крайне низкое (отрывочное) знание фактического материала. Продемонстрировано крайне слабое владение программой и понятийнотерминологическим аппаратом дисциплины, присутствуют многочисленные ошибки при работе с 3D-изображениями.

- «отлично» выставляется обучающемуся, если: содержание ответа в целом соответствует теме задания, продемонстрировано знание фактического материала, отсутствуют ошибки. Продемонстрировано уверенное владение понятийнотерминологическим аппаратом дисциплины, уверенное владение освоенным материалом, изложение которого сопровождается 3D-изображениями. Высокая степень самостоятельности, работа выполнена аккуратно, без ошибок.

- «хорошо» выставляется обучающемуся, если: содержание ответа в целом соответствует теме задания, продемонстрировано знание фактического материала, встречаются несущественные ошибки. Продемонстрировано владение понятийнотерминологическим аппаратом дисциплины и освоенным материалом, изложение которого сопровождается 3D-изображениями. Достаточная степень самостоятельности, работа выполнена без существенных ошибок, в полном объеме.

- «удовлетворительно» выставляется обучающемуся, если: содержание ответа в целом соответствует теме задания, продемонстрировано удовлетворительное знание фактического материала, встречаются фактические ошибки (25-30%). Продемонстрировано достаточное владение понятийно-терминологическим аппаратом дисциплины, есть ошибки в употреблении и трактовке терминов, построенные 3D-

изображения не совсем правильны. Работа выполнена не очень аккуратно, встречаются существенные ошибки.

«неудовлетворительно» выставляется обучающемуся, если: содержание ответа не соответствует теме задания или соответствует ему в очень малой степени, продемонстрировано крайне низкое (отрывочное) знание фактического материала. Продемонстрировано крайне слабое владение программой и понятийнотерминологическим аппаратом дисциплины, присутствуют многочисленные ошибки при работе с 3D-изображениями.

### **Критерии оценки:**

- «зачтено» выставляется обучающемуся, если: содержание ответа в целом соответствует теме задания, продемонстрировано знание фактического материала, отсутствуют ошибки. Продемонстрировано уверенное владение понятийнотерминологическим аппаратом дисциплины, уверенное владение освоенным материалом, изложение которого сопровождается 3D-изображениями. Высокая степень самостоятельности, работа выполнена аккуратно, без ошибок.

«незачтено» выставляется обучающемуся, если: содержание ответа не соответствует теме задания или соответствует ему в очень малой степени, продемонстрировано крайне низкое (отрывочное) знание фактического материала. Продемонстрировано крайне слабое владение программой и понятийно-терминологическим аппаратом дисциплины, присутствуют многочисленные ошибки при работе с 3D-изображениями.

#### **3 семестр**

### **Задания для рейтинг-контроля Рейтинг-контроль №1.** Создание примитивов в 3DsMax.

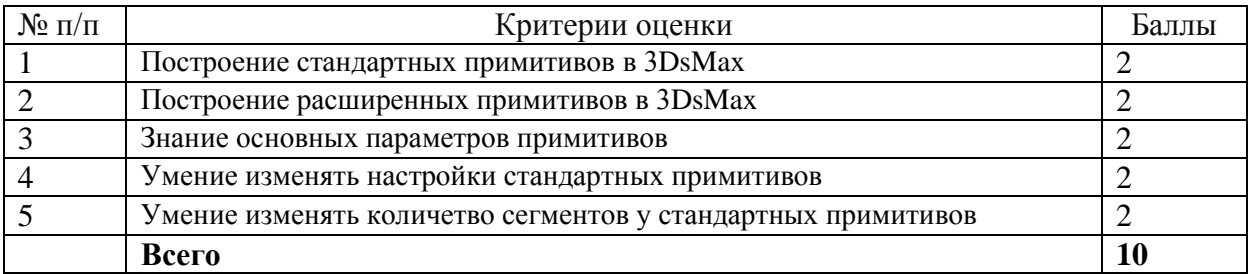

### **Рейтинг-контроль №2.** Операции с объектами в 3DsMax.

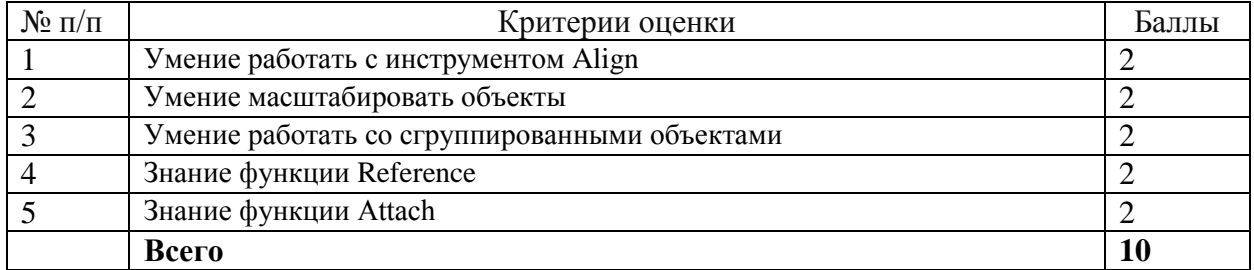

**Рейтинг-контроль №3.** Назначение и настройка модификаторов в 3DsMax.

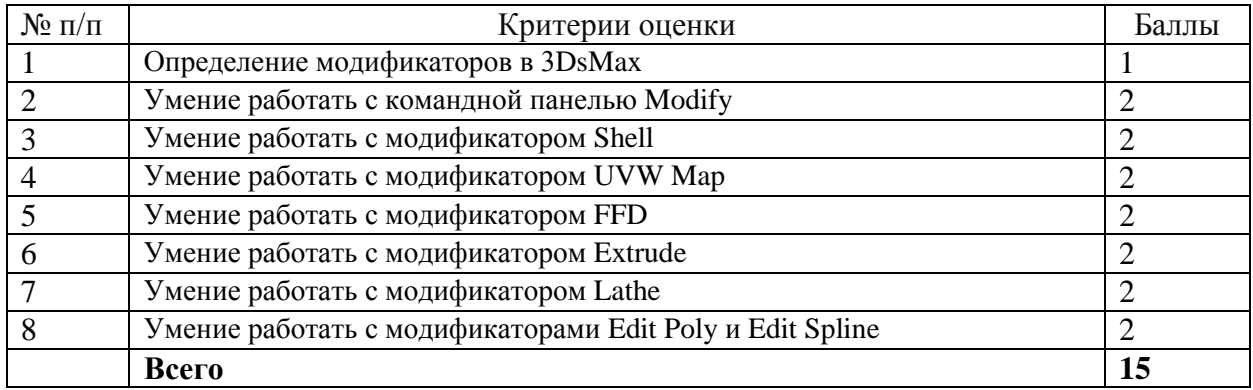

По итогам 3-х рейтингов в каждом семестре – всего 60 баллов (в том числе, за выполнение семестрового плана самостоятельной работы (15 баллов), посещение занятий студентом (5 баллов) и дополнительные баллы «бонусы» (5 баллов).

Оценки на экзамене до 40 баллов.

- 31-40 баллов «отлично»
- 21-30 баллов «хорошо»
- 11-20 баллов «удовлетворительно»

По итогам аттестации – максимум баллов 100.

# **4 семестр**

### **Задания для рейтинг-контроля**

**Рейтинг-контроль №1.** Создание и настройка тел методом лофтинга в 3DsMax.

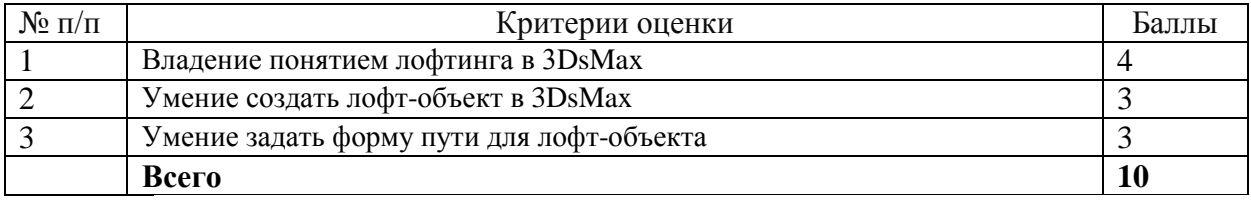

### **Рейтинг-контроль №2.** Каркасное моделирование (Edit Mesh) в 3DsMax.

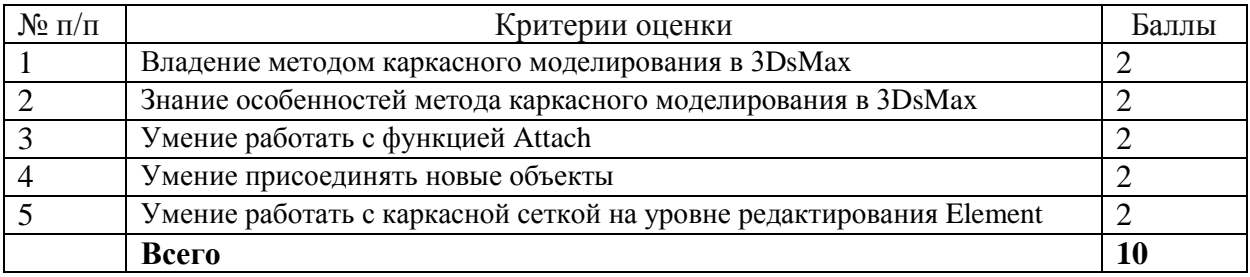

# **Рейтинг-контроль №3.** Сплайновое моделирование в 3DsMax.

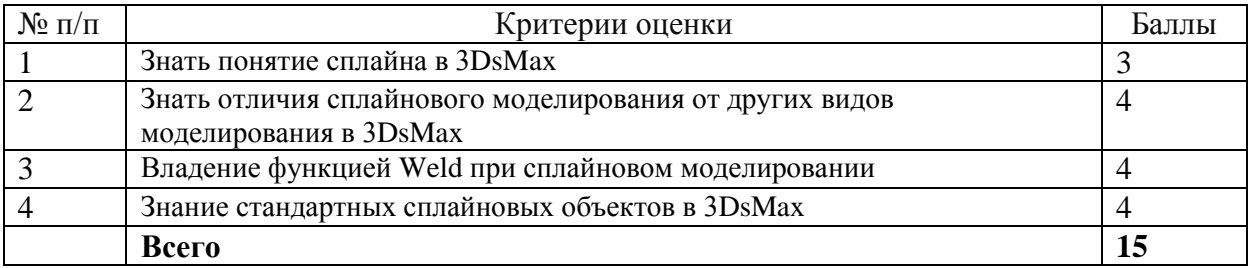

По итогам 3-х рейтингов в каждом семестре – всего 60 баллов (в том числе, за выполнение семестрового плана самостоятельной работы (15 баллов), посещение занятий студентом (5 баллов) и дополнительные баллы «бонусы» (5 баллов).

Оценки на экзамене до 40 баллов.

31-40 баллов «отлично»

21-30 баллов «хорошо»

11-20 баллов «удовлетворительно»

По итогам аттестации – максимум баллов 100.

По итогам 3-х рейтингов в каждом семестре – всего 100 баллов (в том числе, за выполнение семестрового плана самостоятельной работы (30 баллов), посещение занятий студентом (5 баллов) и дополнительные баллы «бонусы» (5 баллов).

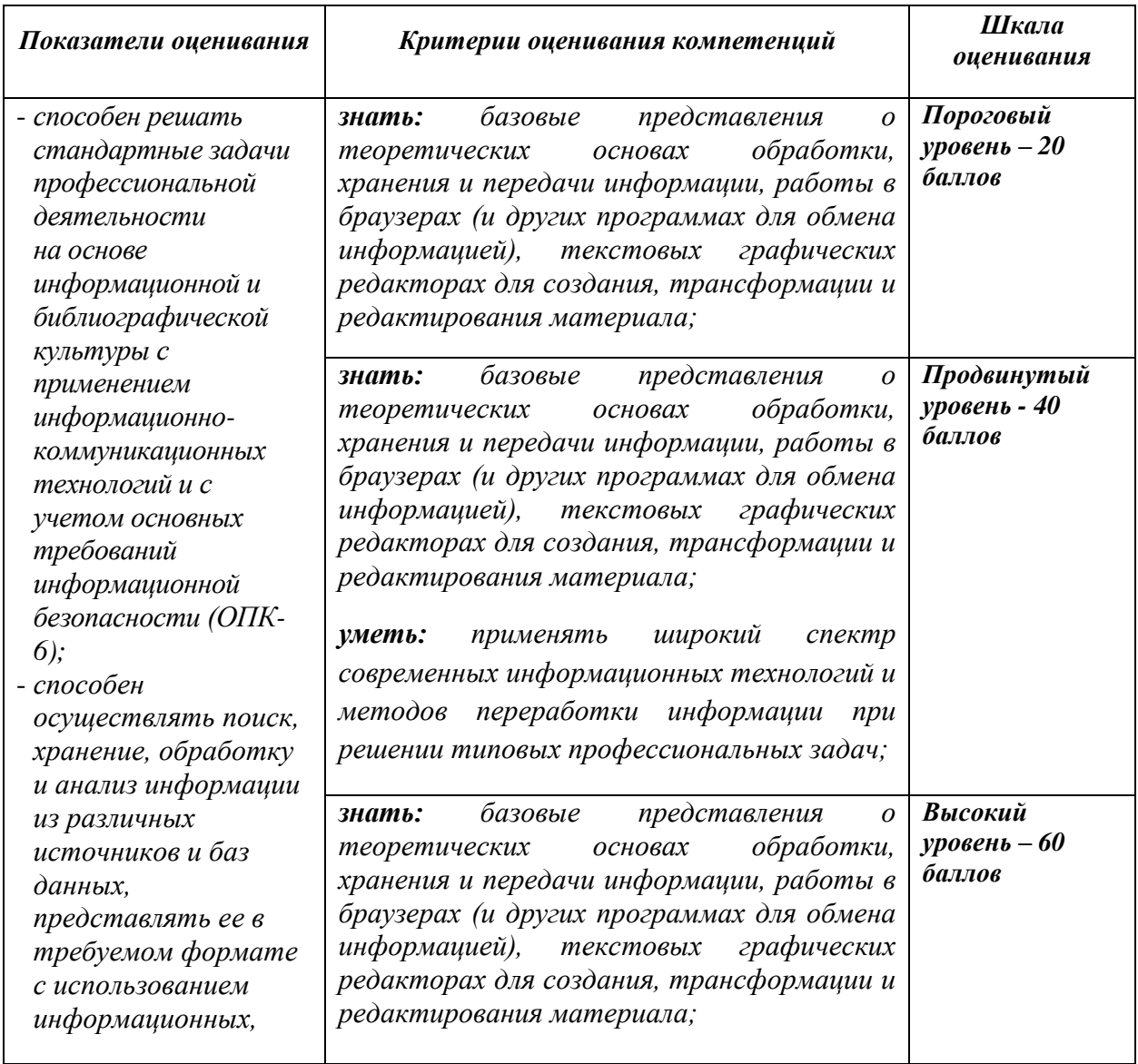

### *Оценка уровня сформированности компетенций*

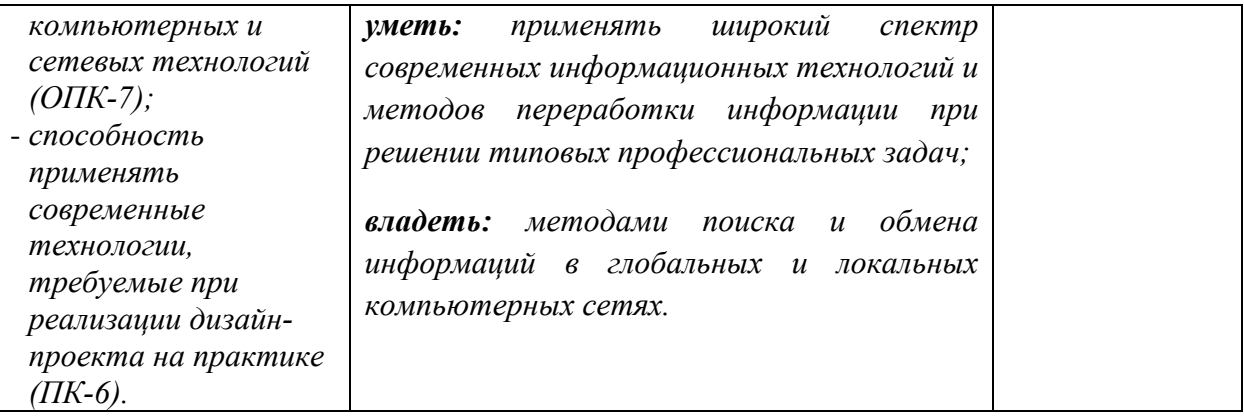